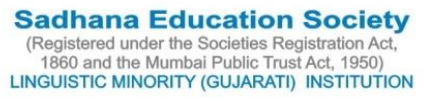

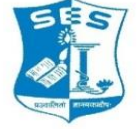

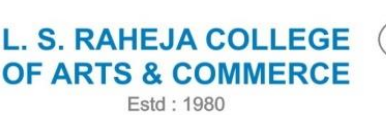

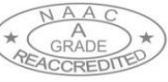

Juhu Road, Santacruz (West), Mumbai - 400 054. Telephone: 2660 9320 E-mail: contactus@Israheja.org Website: www.Israheja.org

## **ADMISSION SCHEDULE OF 2020-21 IN SEMESTER III AND V 13/7/2020**

## **(CIRCULAR OF EXTENSION OF ADMISSION SCHEDULE and ADMISSION DUTY)**

Students are requested to REGISTER for the admission to semester III and V for the year 2020-21, they have to register with college as well as with the University. Please log in to college website [www.lsraheja.org](http://www.lsraheja.org/) for REGISTRATIONS (**College and University-COMPULSORY)**.

#### Table defines REGULAR AND FAIL/ATKT STUDENTS

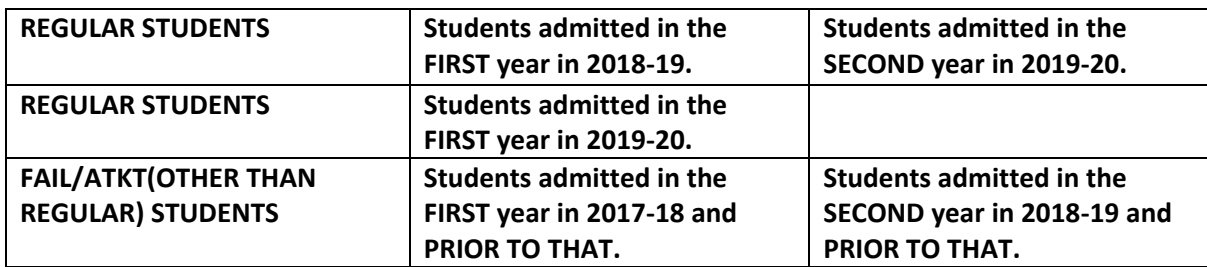

In the FIRST PHASE REGULAR STUDENTS that is students on roll in the academic year 2019-20 (semester II and IV) need to register and followed by admission.

#### **SECOND PHASE of admission to FAIL /ATKT students will be notified subsequently.**

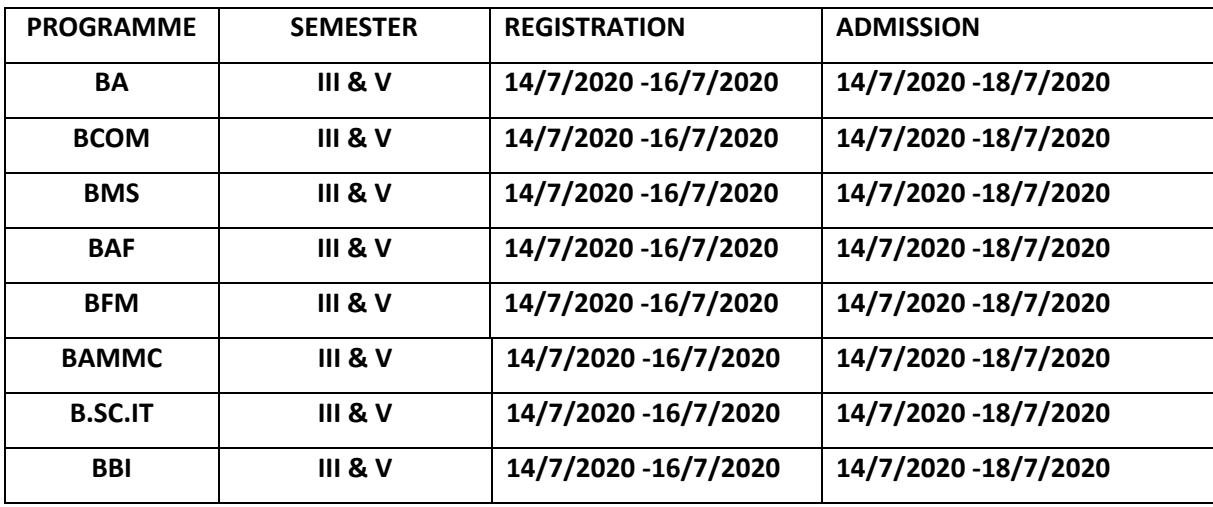

### **FIRST PHASE OF REGISTRTION OF REGULAR STUDENTS**

#### **FIRST PHASE OF ADMISSION OF REGULAR STUDENTS**

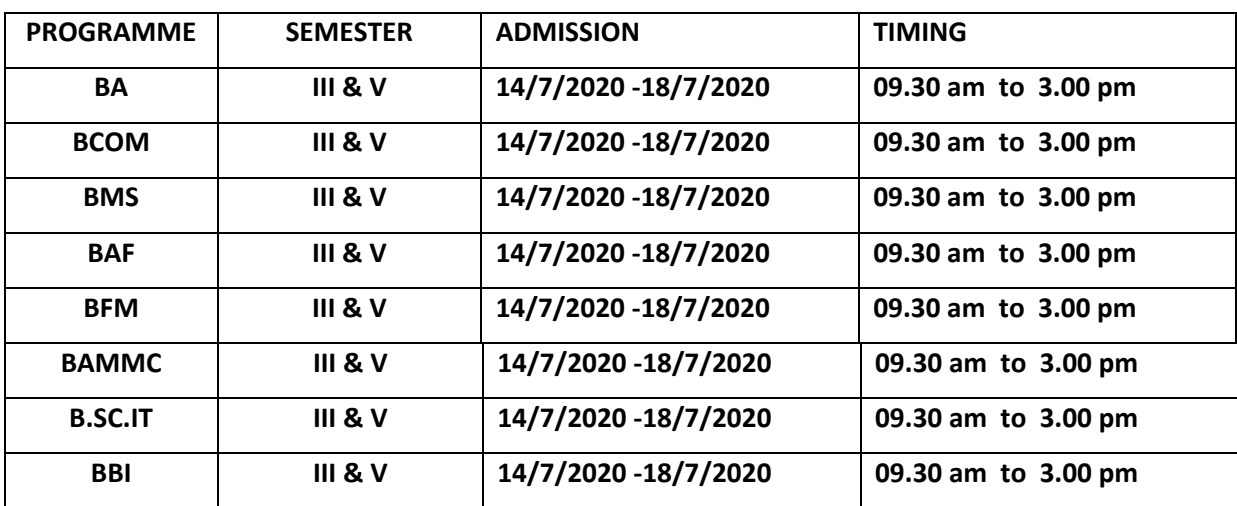

# **Guidelines for Online Application Process for Academic Year 2020-2021**

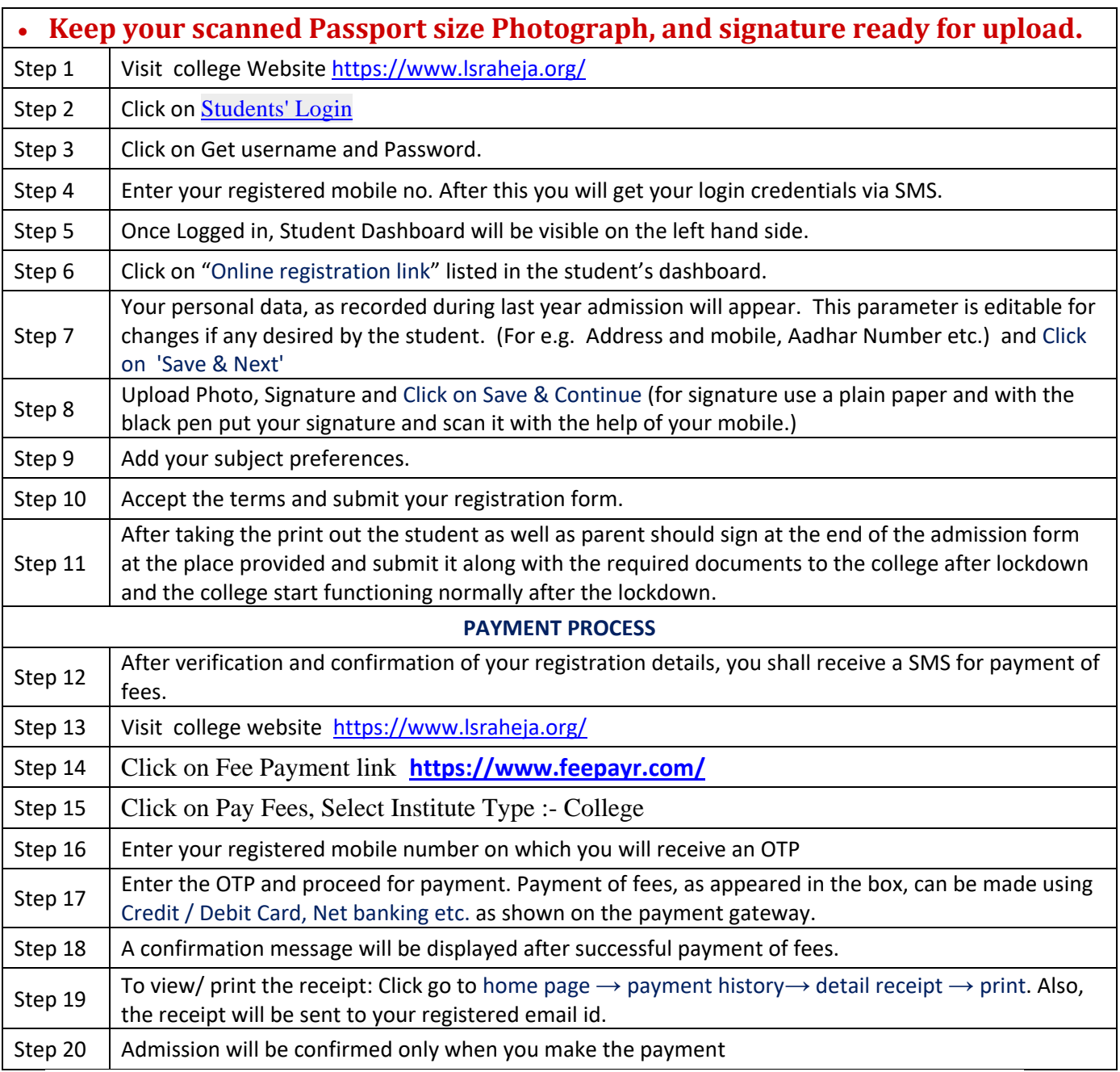

## **IMPORTANT NOTE**

**For any technical support contact via email: with Full name, Programme Name, Promoted to Academic Year (e.g. FYBCOM-SYBCOM), Register e-mail id and Mobile no. [it.support@lsraheja.org](mailto:it.support@lsraheja.org)**

**For Guideline watch this video <https://youtu.be/2Qx1Oulp2HE>**

 $x$ - Cover

(DR. DEBAJIT N. SARKAR) PRINCIPAL